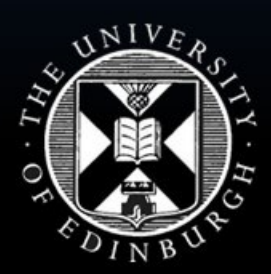

#### THE UNIVERSITY of EDINBURGH

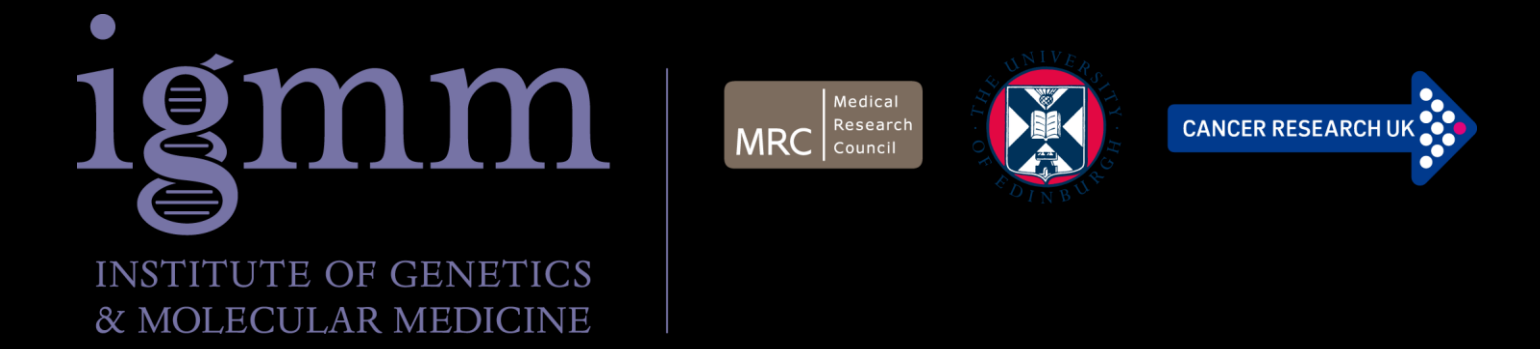

## Data Storage & Security

### Dr Alastair F. Brown *Head of Computing* MRC Human Genetics Unit MRC Institute of Genetics and Molecular Medicine The University of Edinburgh

#### DIY Research Data Management Training Kit for Librarians

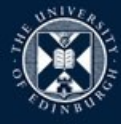

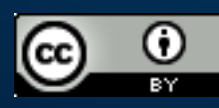

## Purpose of This Presentation

- Topic Overview
- Fill some gaps
- Real life examples

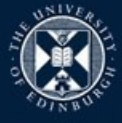

# Topic Overview

### • Where to store data

- Local Drive, Network Drive, Cloud
- Consider: Capacity & Access by co-workers

### • Data backup

- Disaster Recovery (Business Continuity)
- Long Term Backup (Archiving)

### • Data security

- Corruption or Loss (hardware failure or data deletion)
- Confidentiality (personal or intellectual property)

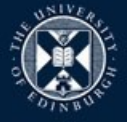

# **Digression on Two Issues**

- Two issues which are often overlooked but are worth highlighting are
	- Usernames and passwords: they are so common users often forget they are still a key part of security on most systems
	- Public WiFi hotspots: safe or not?

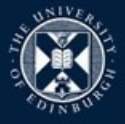

## **Usernames and Passwords**

- If possible NEVER use your username as your e-mail address e.g. fbloggs27@staffmail.ed.ac.uk…
	- …always use an alias e.g.: Fred.Bloggs@ed.ac.uk
	- with a valid username, the bad guys only have to guess your password
- Do not write passwords on Post-Its/say them out loud
- Do not use untrusted computers (e.g. internet café)
- Do not use the obvious (car reg., phone no., pet's name)
- Do not use **any** dictionary words (including foreign)

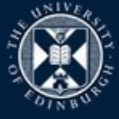

## Public WiFi

- Do not be afraid of WiFi hot spots
	- Just be careful
	- Treat them as untrusted computers…
	- …unless you use a VPN\* connection.

 \* A Virtual Private Network link provides endto end encryption between your laptop and the system you are connecting to.

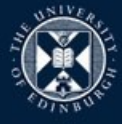

## **Example 1 – Who Needs Passwords?**

- "I don't need a good (or any) password because…":
	- "I have no important/private information in my data area"
	- "I don't care if someone else can read my files"
- Any authorised access is a first step for the bad guys
	- And they may just delete all your work
	- Or worse, change your data which you may not notice
- Though you have no sensitive files, you may have access to parts of the system which DO
- A security hole within the system may be exploited once the bad guys have gained access by legitimate means

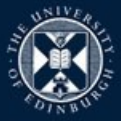

## **Example 2 – Backup for How Long?**

- Researcher has accumulated several years of data and software on a departmental computer backed up remotely every day
- Researcher leaves for another job
- Replacement not found for 6 months
- Replacement tries to log on to computer to find the hard disk had failed 5 months previously
- Asks for a backup to be restored to a new disk, but discovers that backup tapes are recycled after 4 months
- Result misery!

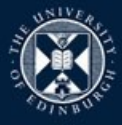

## **Example 3 – Sharing Personal Data**

#### • Share a database between 3 sites

- Data are clinical in nature, mostly images
- User uses a database program specially written
- User assures Sysadmin that all data in database are encrypted

### • Solution:

- Place database in DMZ (Demilitarised Zone) with very tight firewall restrictions
- Only specific workstations at the 3 sites can connect to the database server
- Connection to server requires username/password
- As does access to database itself and to decrypt the data

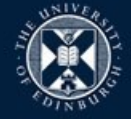

## **Example 3 – [continued]**

- Problem user had not checked how the database worked
	- Sysadmin asked the right questions…
	- …but trusted the user's answers
	- The database contents **were** encrypted but…
	- The database contained only pointers to the images
	- The images were stored as plain files, unencrypted, in a folder/directory outside the database!
	- And to make matters worse, the user decided to keep all their clinic appointment and follow up letters in the same directory – these were Word documents (not even password protected!!)
- Result a close shave!
	- Good example of defensive, multi-level security

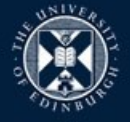

### **Example 4 – Where's the Metadata?**

- PI needs data generated by a post-doc 3 years previously – data are on backup/archive tapes
	- PI knows the directory/filenames and dates
	- Data files are restored from tape
	- Data files are DNA sequences with no annotations and no metadata files
	- PI cannot find lab notebook of post-doc
	- Post-doc's memory does not persist for 3 years
- Result misery!

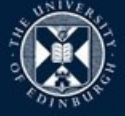

## **Thank You**

### Questions?

#### Alastair.Brown@igmm.ed.ac.uk

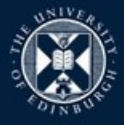

THE UNIVERSITY of EDINBURGH

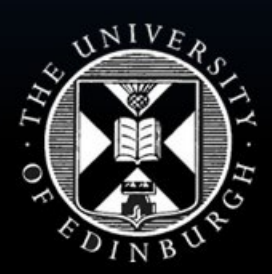

#### THE UNIVERSITY of EDINBURGH

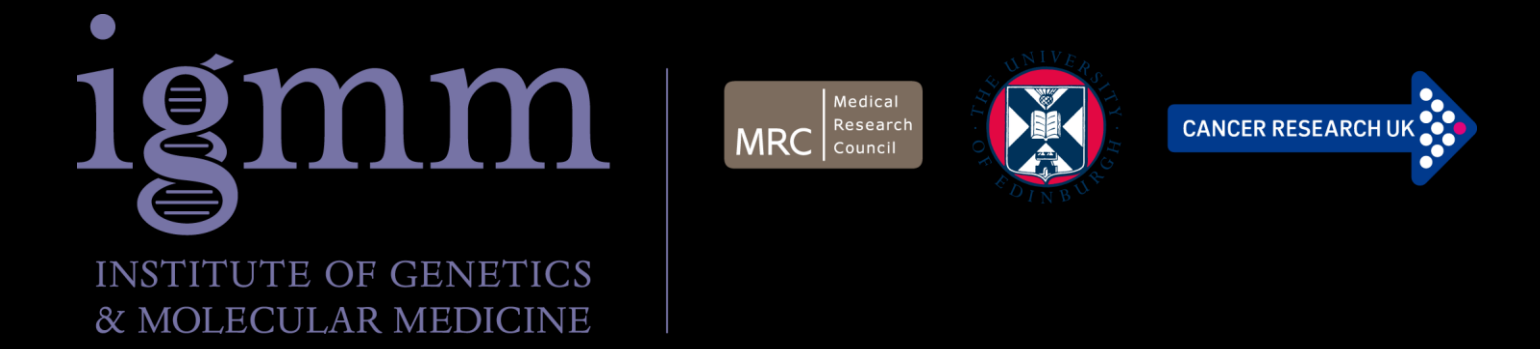